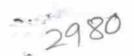

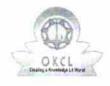

## eVidyalaya Half Yearly Report

Department of School & Mass Education, Govt. of Odisha

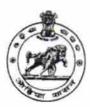

| School Name : GOVT. HIGH SCHOOL, DARINGBADI |                           |                       |  |  |
|---------------------------------------------|---------------------------|-----------------------|--|--|
| U_DISE : 21210305505                        | District : KANDHAMAL      | Block :<br>DARINGBADI |  |  |
| Report Create Date : 00                     | 00-00-00 00:00:00 (31875) |                       |  |  |

| general_info                                         |                                       |
|------------------------------------------------------|---------------------------------------|
| » Half Yearly Report No                              | 8                                     |
| » Half Yearly Phase                                  | 1                                     |
| » Implementing Partner                               | IL&FS ETS<br>10/02/2017<br>04/01/2018 |
| » Half Yearly Period from                            |                                       |
| » Half Yearly Period till                            |                                       |
| » School Coordinator Name                            | MITU<br>PRADHAN                       |
| Leaves taken for the following Month                 | n                                     |
| » Leave Month 1                                      | October                               |
| » Leave Days1                                        | 0                                     |
| » Leave Month 2                                      | November                              |
| » Leave Days2                                        | 0                                     |
| » Leave Month 3                                      | December                              |
| » Leave Days3                                        | 0                                     |
| » Leave Month 4                                      | January                               |
| » Leave Days4                                        | 0                                     |
| » Leave Month 5                                      | February                              |
| » Leave Days5                                        | 0                                     |
| » Leave Month 6                                      | March                                 |
| » Leave Days6                                        | 0                                     |
| » Leave Month 7                                      | April                                 |
| » Leave Days7                                        | 0                                     |
| Equipment Downtime Details                           | . %                                   |
| » Equipment are in working condition?                | Yes                                   |
| » Downtime > 4 Working Days                          | No                                    |
| » Action after 4 working days are over for Equipment |                                       |

| » Refresher training Conducted                | Yes                                     |
|-----------------------------------------------|-----------------------------------------|
| » Refresher training Conducted Date           | 01/11/2018                              |
| » If No; Date for next month                  |                                         |
| Educational content Deta                      | ails                                    |
| » e Content installed?                        | Yes                                     |
| » SMART Content with Educational software?    | Yes                                     |
| » Stylus/ Pens                                | Yes                                     |
| » USB Cable                                   | Yes                                     |
| » Software CDs                                | Yes                                     |
| » User manual                                 | Yes                                     |
| Recurring Service Detai                       | ls                                      |
| » Register Type (Faulty/Stock/Other Register) | YES                                     |
| » Register Quantity Consumed                  | 01                                      |
| » Blank Sheet of A4 Size                      | Yes                                     |
| » A4 Blank Sheet Quantity Consumed            | 2400                                    |
| » Cartridge                                   | Yes                                     |
| » Cartridge Quantity Consumed                 | 01                                      |
| » USB Drives                                  | Yes                                     |
| » USB Drives Quantity Consumed                | 01                                      |
| » Blank DVDs Rewritable                       | Yes                                     |
| » Blank DVD-RW Quantity Consumed              | 25                                      |
| » White Board Marker with Duster              | Yes                                     |
| » Quantity Consumed                           | 06                                      |
| » Electricity bill                            | Yes                                     |
| » Internet connectivity                       | Yes                                     |
| » Reason for Unavailablity                    | *************************************** |
| Electrical Meter Reading and Generator        | Meter Reading                           |
| » Generator meter reading                     | 6183                                    |
| » Electrical meter reading                    | 2290                                    |
| Equipment replacement det                     | ******************************          |
| Replacement of any Equipment by Agency        | No                                      |
| Name of the Equipment                         |                                         |
| Theft/Damaged Equipmen                        | 1                                       |
| Equipment theft/damage                        | No                                      |
| If Yes; Name the Equipment                    |                                         |
| Lab Utilization details                       | ************************                |
| No. of 9th Class students                     | 237                                     |
| 9th Class students attending ICT labs         | 237                                     |
| No. of 10th Class students                    | 231                                     |

| » Month-1                                 | October  |
|-------------------------------------------|----------|
| » Hours1                                  | 55       |
| » Month-2                                 | November |
| » Hours2                                  | 60       |
| » Month-3                                 | December |
| » Hours3                                  | 51       |
| » Month-4                                 | January  |
| » Hours4                                  | 64       |
| » Month-5                                 | February |
| » Hours5                                  | 48       |
| » Month-6                                 | March    |
| » Hours6                                  | 63       |
| » Month-7                                 | April    |
| » Hours7                                  | 0        |
| Server & Node Downtime de                 | etails   |
| » Server Downtime Complaint logged date1  |          |
| » Server Downtime Complaint Closure date1 |          |
| » Server Downtime Complaint logged date2  | K        |
| » Server Downtime Complaint Closure date2 |          |
| » Server Downtime Complaint logged date3  |          |
| » Server Downtime Complaint Closure date3 |          |
| » No. of Non-working days in between      | 0        |
| » No. of working days in downtime         | 0        |
| Stand alone PC downtime de                | etails   |
| » PC downtime Complaint logged date1      |          |
| » PC downtime Complaint Closure date1     |          |
| » PC downtime Complaint logged date2      |          |
| » PC downtime Complaint Closure date2     |          |
| » PC downtime Complaint logged date3      |          |
| » PC downtime Complaint Closure date3     |          |
| » No. of Non-working days in between      | 0        |
| » No. of working days in downtime         | 0        |
| UPS downtime details                      |          |
| » UPS downtime Complaint logged date1     |          |
| » UPS downtime Complaint Closure date1    |          |
| » UPS downtime Complaint logged date2     |          |
| » UPS downtime Complaint Closure date2    |          |

| » UPS downtime Complaint logged date3        |                                         |
|----------------------------------------------|-----------------------------------------|
| » UPS downtime Complaint Closure date3       |                                         |
| » No. of Non-working days in between         | 0                                       |
| » No. of working days in downtime            | 0                                       |
| Genset downtime details                      |                                         |
| » UPS downtime Complaint logged date1        | .,                                      |
| » UPS downtime Complaint Closure date1       |                                         |
| » UPS downtime Complaint logged date2        |                                         |
| » UPS downtime Complaint Closure date2       |                                         |
| » UPS downtime Complaint logged date3        |                                         |
| » UPS downtime Complaint Closure date3       |                                         |
| » No. of Non-working days in between         | 0                                       |
| » No. of working days in downtime            | 0                                       |
| Integrated Computer Projector down           | time details                            |
| » Projector downtime Complaint logged date1  |                                         |
| » Projector downtime Complaint Closure date1 |                                         |
| » Projector downtime Complaint logged date2  |                                         |
| » Projector downtime Complaint Closure date2 |                                         |
| » Projector downtime Complaint logged date3  |                                         |
| » Projector downtime Complaint Closure date3 | ***********************                 |
| » No. of Non-working days in between         | 0                                       |
| » No. of working days in downtime            | 0                                       |
| Printer downtime details                     |                                         |
| » Printer downtime Complaint logged date1    |                                         |
| » Printer downtime Complaint Closure date1   | **************************              |
| » Printer downtime Complaint logged date2    |                                         |
| » Printer downtime Complaint Closure date2   |                                         |
| » Printer downtime Complaint logged date3    |                                         |
| » Printer downtime Complaint Closure date3   |                                         |
| » No. of Non-working days in between         | 0                                       |
| » No. of working days in downtime            | 0                                       |
| Interactive White Board (IWB) down           | time details                            |
| » WB downtime Complaint logged date1         |                                         |
| » WB downtime Complaint Closure date1        |                                         |
| » WB downtime Complaint logged date2         | *************************************** |
| » WB downtime Complaint Closure date2        | *******************************         |
| » WB downtime Complaint logged date3         | *************************************** |

| » No. of working days in downline             | U                      |
|-----------------------------------------------|------------------------|
| Servo stabilizer downtime det                 | ails                   |
| » stabilizer downtime Complaint logged date1  |                        |
| » stabilizer downtime Complaint Closure date1 |                        |
| » stabilizer downtime Complaint logged date2  |                        |
| » stabilizer downtime Complaint Closure date2 |                        |
| » stabilizer downtime Complaint logged date3  |                        |
| » stabilizer downtime Complaint Closure date3 |                        |
| » No. of Non-working days in between          | 0                      |
| » No. of working days in downtime             | 0                      |
| Switch, Networking Components and other perip | heral downtime details |
| » peripheral downtime Complaint logged date1  |                        |
| » peripheral downtime Complaint Closure date1 |                        |
| » peripheral downtime Complaint logged date2  |                        |
| » peripheral downtime Complaint Closure date2 |                        |
| » peripheral downtime Complaint logged date3  |                        |
| » peripheral downtime Complaint Closure date3 |                        |
| » No. of Non-working days in between          | 0                      |
| » No. of working days in downtime             | 0                      |

Signature of Head Master/Mistress with Seal

Govt. High School(SSD)
Daringbadi, Kandhamai